## OBSAH:

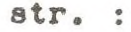

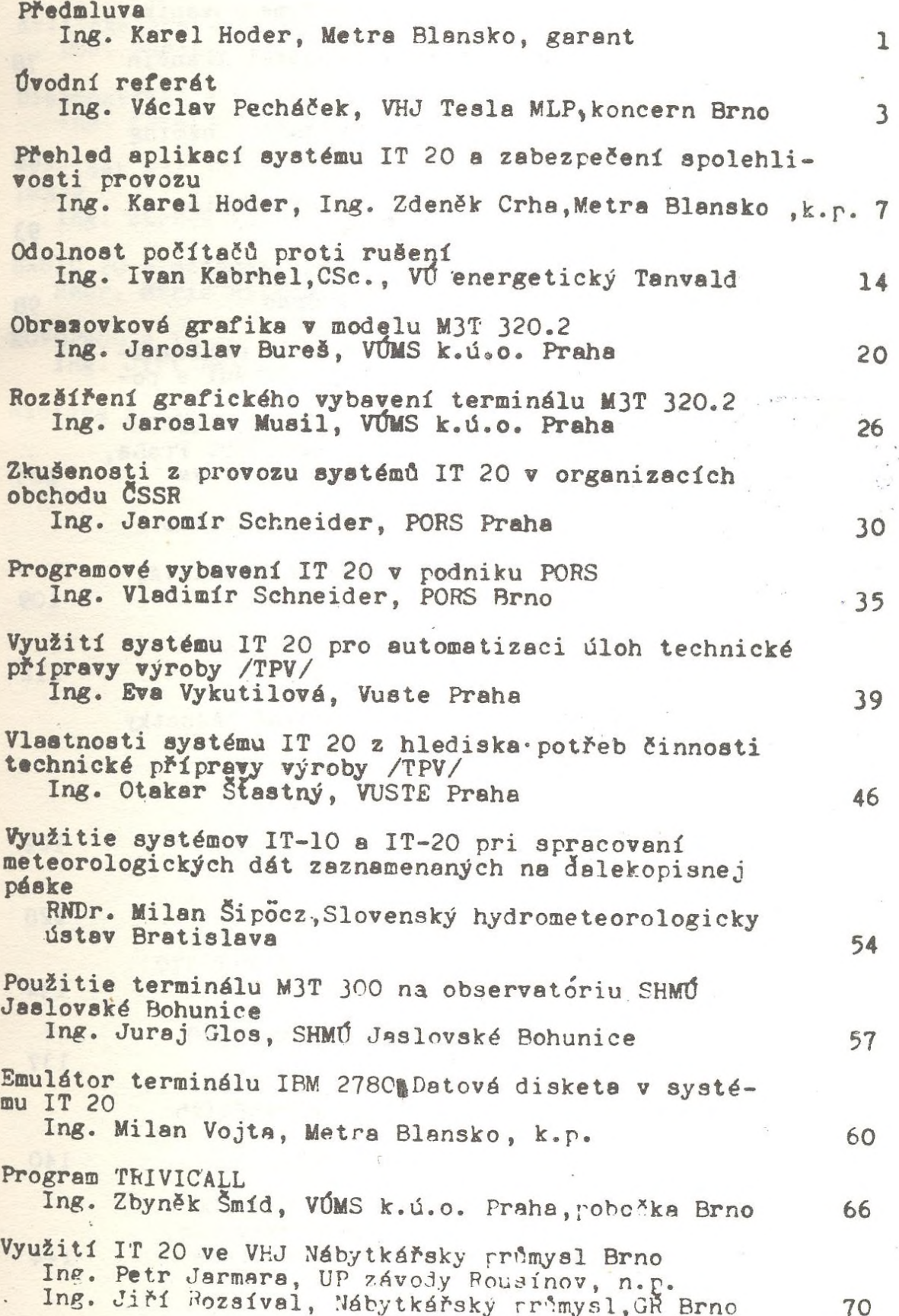

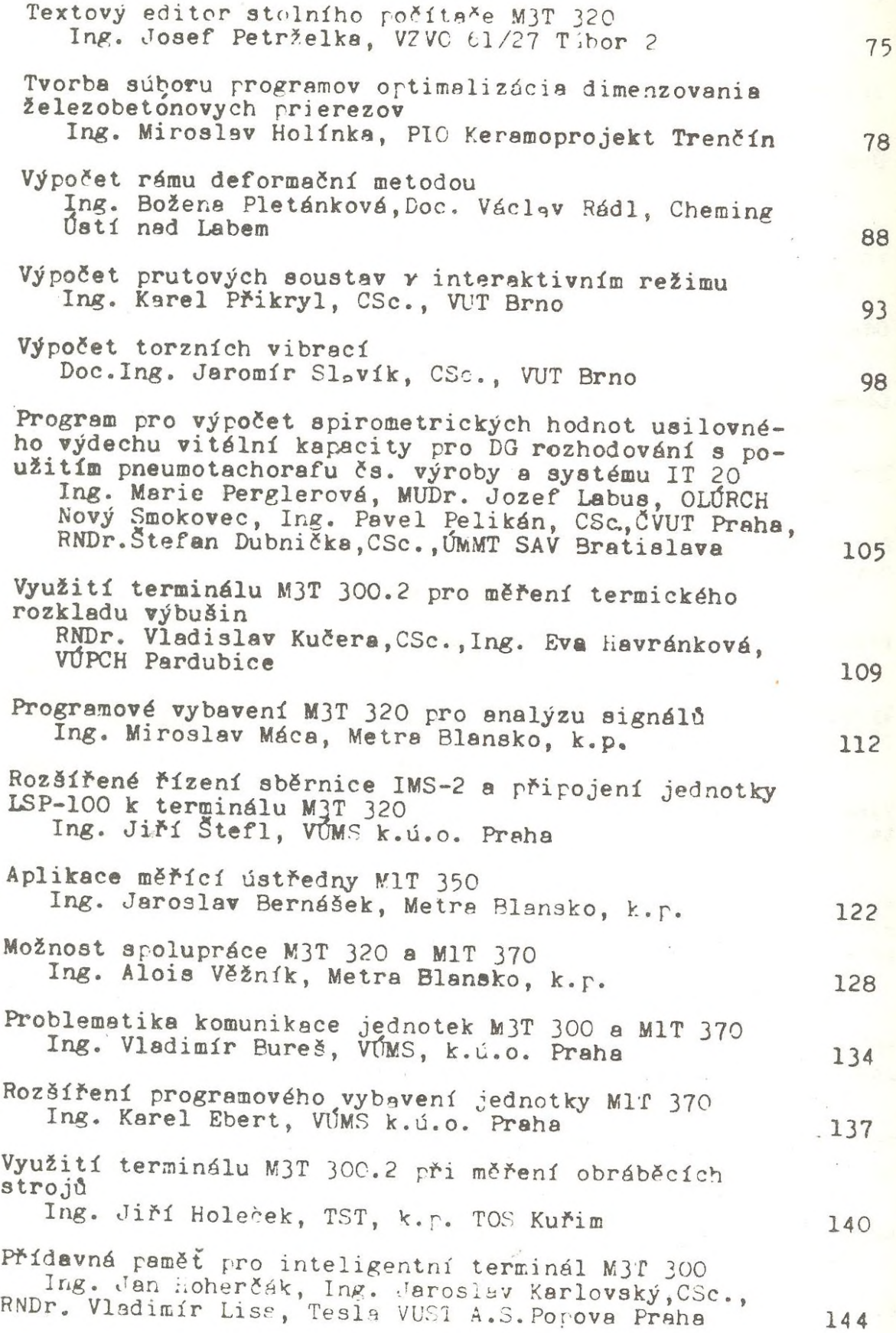

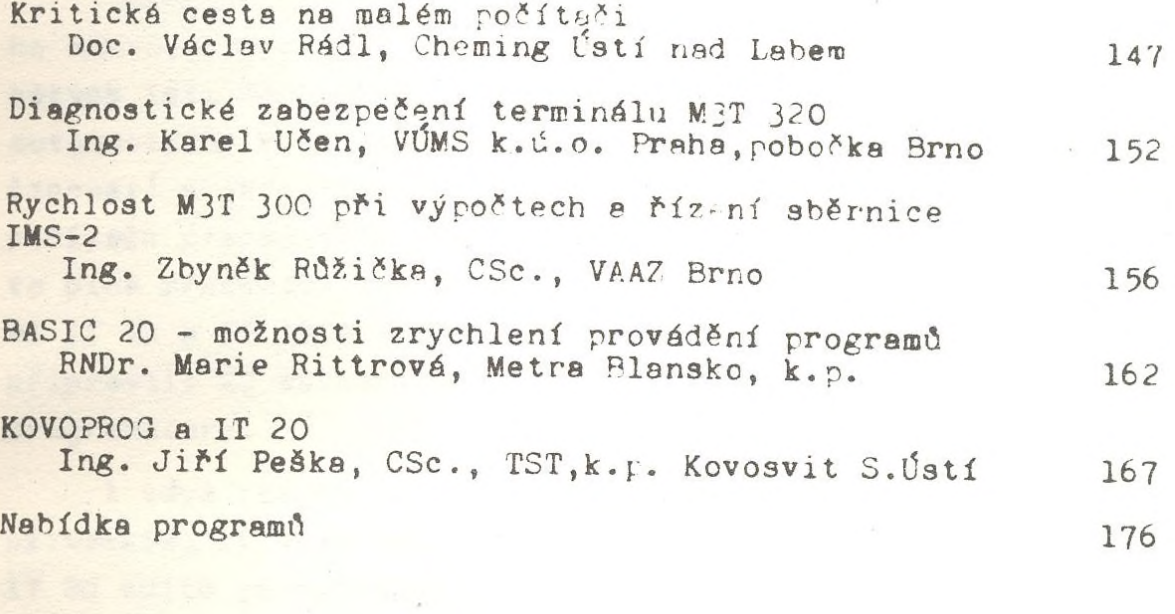

**Stephen Co**